# Una propuesta para hacer y usar videos educativos en la Facultad de Economía de la Universidad del Rosario

 Autores: Andrea Atencio – Profesora Darwin Cortés - Profesor Jineth Araujo – Asistente de Investigación

## Anexo 1. Guía para la elaboración de videos educativos

Para entender conceptos de clase, muchos estudiantes recurren a videos que no siempre responden a las necesidades de la materia. Por eso, el equipo de deserción inició el proyecto de videos educativos con el fin de tener ayudas didácticas como material de clase. En esta guía encontrará la información necesaria para que usted mismo pueda diseñar y grabar su primer video.

#### **Estructura de video**

En la siguiente tabla encontrará la estructura sugerida por el equipo de deserción para los videos educativos. El contenido y orden de los segmentos puede variar dependiendo de las necesidades que tenga su materia.

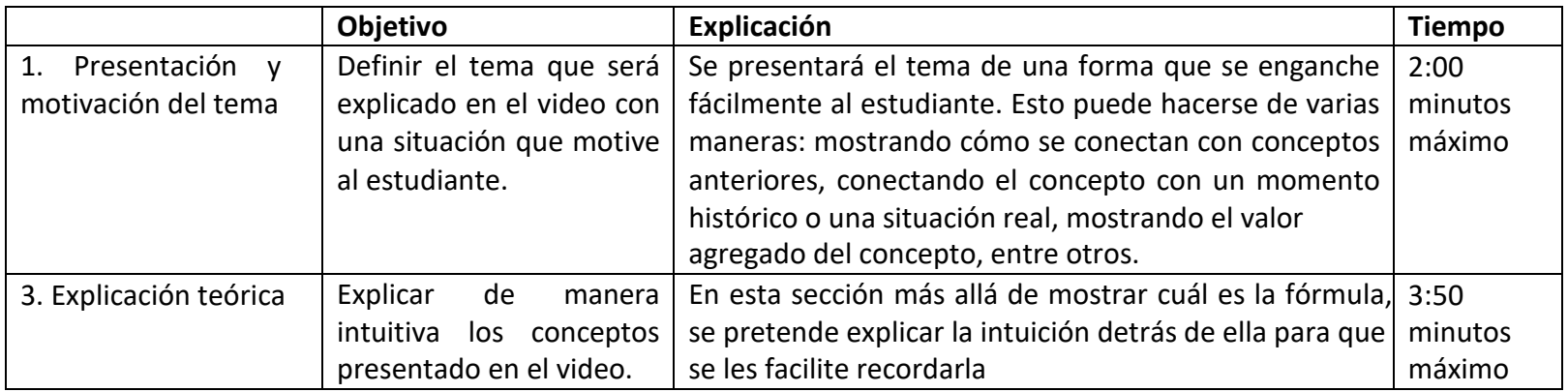

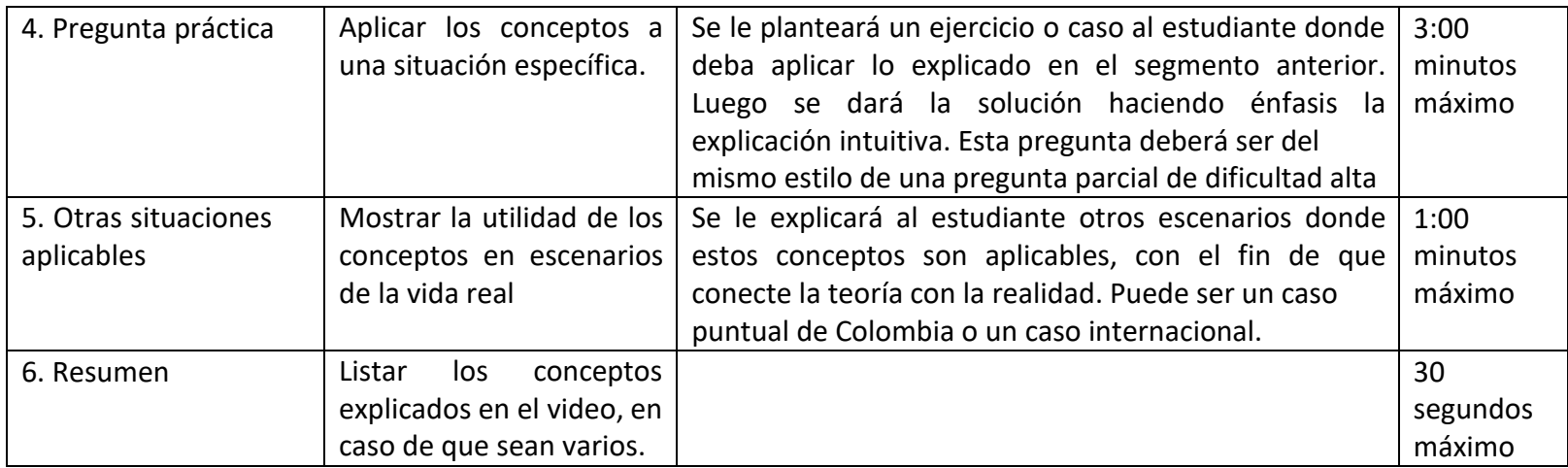

## **Ejemplo**

En elsiguiente link puede encontrar un video que sigue la estructura sugerida: [https://www.educreations.com/lesson/view/variacion](https://www.educreations.com/lesson/view/variacion-equivalente/43929618/?s=2qEKfb&ref=link)[equivalente/43929618/?s=2qEKfb&ref=link](https://www.educreations.com/lesson/view/variacion-equivalente/43929618/?s=2qEKfb&ref=link)

A continuación se relacionan algunos apartes de dicho video con la sección a la que pertenecen.

## 1. Presentación y motivación del tema

Imagina que en tu ciudad, pondrán peajes urbanos en algunas de las vías que utilizas diariamente para llegar a la universidad. La administración distrital da la opción de no acogerse a esta medida sise paga un impuesto de suma fija adicionalsobre el uso del carro. ¿Aceptarías este trato? ¿De qué dependería tu decisión? Con lo que hemos aprendido hasta ahora en clase, podría decirse que depende del nivel de bienestar en cada situación.

Para calcular cómo se afecta tu bienestar, podríamos utilizar la función de utilidad indirecta. Pero, si te da que tu bienestar se reduciría en 100 útiles si pagaras peajes ¿podrías decir que esto es mucho o poco? Y ¿si varía en 200? ¿cómo utilizarías esa información para calcular cuánto estarías dispuesto a tributar de más para no tener que pagar peajes?

#### 3. Explicación teórica

La variación equivalente mide el cambio en el ingreso del consumidor que sería necesario para que el individuo obtenga la utilidad final (la que alcanza cuando se modifican los precios) con los precios iniciales. En otras palabras, mide la máxima renta que el consumidor estaría dispuesto a pagar para evitar la variación en el precio.

## 4. Pregunta práctica

En Bogotá, próximamente se construirán peajes urbanos en las vías rápidas. La administración distrital da la opción de no acogerse a esta medida si se paga un impuesto adicional sobre el uso del carro. ¿Cuánto debería ser la máxima tarifa de este impuesto adicional para que el habitante promedio de Bogotá con carro elija esta opción?

#### Respuesta:

En este caso, como nos dan tanto las demandas marshallianas como las hicksianas, ambos métodos resultaban fáciles de aplicar Para el primer método necesitas calcular: la función de utilidad indirecta y la utilidad alcanzada en la situación final (es decir, la utilidad que tendrías una vez implementen los peajes si no pagas el impuesto adicional).

Para el segundo método necesitas calcular: la función de gasto indirecta y el gasto necesario para que con los precios iniciales alcances la utilidad final. Por consiguiente, también debes calcular la utilidad final (y esto se hace a través de la utilidad indirecta).

#### 5. Otras situaciones aplicables

Otro campo donde se pueden aplicar las medidas de bienestar es la protección al consumidor, las acciones que toma la superintendencia de industria y comercio sobre las empresas que infringen los derechos del consumidor están sustentadas en el impacto que cuantifican a través de las medidas de bienestar.

#### 6. Resumen

En este video se explicó el concepto de variación equivalente y dos métodos para calcularla.

## **Recomendaciones generales**

- Sea lo más breve posible. Una duración promedio entre 9 y 12 minutos está bien.
- Use un estilo conversacional para generar una mayor atención por parte de los estudiantes.
- Hable relativamente rápido y con entusiasmo.
- Al contar una historia use una imagen, al explicar un ejercicio haga escritura *on the go* para que se le haga fácil al estudiante seguir el proceso.
- Señalice: use negrita o símbolos para resaltar información importante
- Haga videos segmentados si el tema es muy largo
- Elimine distracciones: música, fondos o animaciones que no contribuyan al aprendizaje del concepto sino que generan distracciones.
- Reconozca las preguntas comunes antes de hacer el video para responderlas en el mismo. Por ejemplo, un paso en el proceso que normalmente genera confusión, un aspecto del concepto que en general no les resulta intuitivo, etc.
- Dependiendo de la dificultad del tema, se debe considerar incluir dos ejercicios.
- Tenga en cuenta que el profesor debe ser el encargado de definir el rumbo de las explicaciones del video. Se recomienda que estas hagan énfasis en la intuición económica del tema explicado.
- Busque un lugar silencioso para grabar el video y mantenga la *tablet* en la misma posición durante toda la grabación, la calidad del audio es importante.
- Sea lo más ordenado posible con la escritura.
- Incluya ejercicios que no tenga pensado explicar en clase. Recuerde que el video pretende ser un complemente de la clase.

#### **¿Cómo empezar el video?**

#### **1. Story Board**

Para facilitar y agilizar la creación del video, recomendamos al encargado empezar diseñando un Story Board en Power Point. El Story Board consiste una serie de viñetas que conforman una narración y se utilizan como planeación gráfica. Como se puede ver en la imagen, en la diapositiva se escribe lo que aparecerá en el video y en la parte de abajo aparecerá el libreto de lo que se planea decir. En el video inicialmente no aparecerán todaslaslíneas es por eso que se debe aclarar en la parte de abajo en qué momento del diálogo aparece cada una. Para ver una versión completa diríjase al archivo: StoryBoard Variación Equivalente

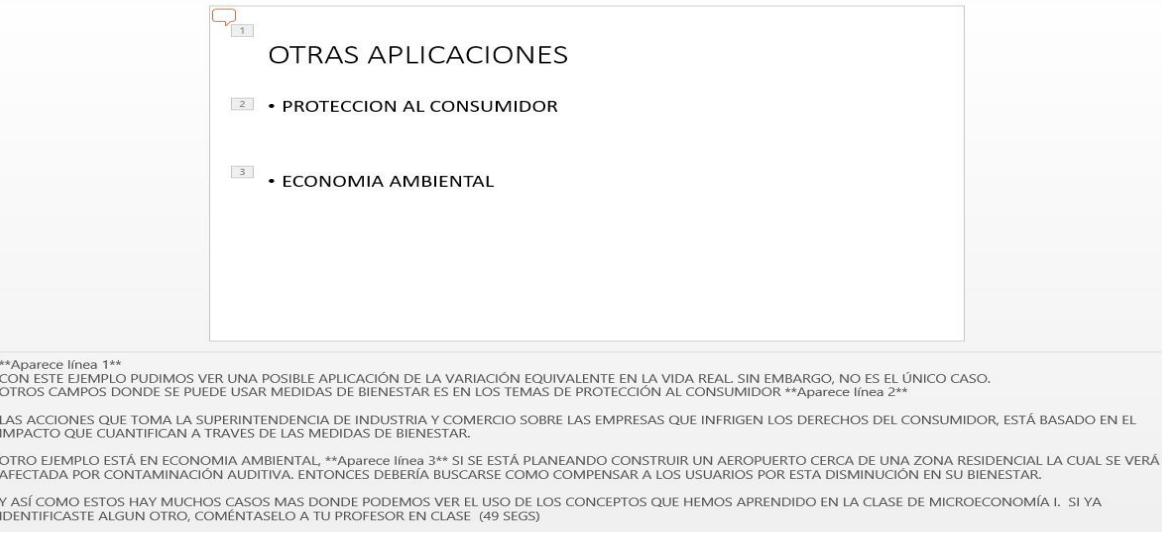

#### **2. La aplicación**

La aplicación que estamos usando actualmente es *Educreations,* la cual permite agregar imágenes, texto con formato y texto escrito en tiempo real. Por lo que es necesario que elija la opción más adecuada para su texto. En el caso de usar imágenes, tenga en cuenta que debe tenerlas guardadas en la Tablet que esté usando para grabar el video. Existen varios tutoriales en YouTube sobre la forma como se utiliza esta aplicación. A continuación, dejamos el link de uno de ellos:<https://www.youtube.com/watch?v=DqrO4mKEzdA> Para empezar a hacer uso de la cuenta es necesario crear una cuenta como profesor en la página [www.educreations.com](http://www.educreations.com/) El uso de la cuenta es gratis pero tiene una capacidad máxima de almacenamiento de 50MB y sólo podrá hacer un borrador al tiempo.

# Referencias

Allison, E. K. (1976). The Use of Video in Economic Education. Journal Of Economic Education, 8(1), 27-36.

Bang Nguyen, Xiaoyu Yu, Arnold Japutra, Cheng-Hao Steve Chen, (2015). Reverse teaching: Exploring student perceptions of "flip teaching". Active Learning in Higher Education, 17(1), 51 – 61

Becker, William E., Watts, Michael. (1995). Teaching tools: Teachig Methods in Undergraduated Economics. Economic Inquiry, 23, 692-700

Borg, M.O., Shapiro S. L., 1996, Personality types and student performance in principles of economics. Journal of Economic Education Tl (1): 3- 25,

Caviglia-Harris Jill. 2016. Flipping the Undergraduate Economics Classroom: Using Online Videos to Enhance Teaching and Learning. Southern Economic Journal 2016, 83(1), 321–331

Lage, M. J., Platt, G. J., & Treglia, M. (2000). Inverting the Classroom: A Gateway to Creating an Inclusive Learning Environment. Journal Of Economic Education, 31(1), 30-43.

Mason, G. S., T. R. Shuman, and K. E. Cook. (2013). Comparing the effectiveness of an inverted classroom to a traditional classroom in an upperdivision engineering course. IEEE Transactions on Education 56(4):430–435.

Wilson, S. G. 2013. The flipped class: A method to address the challenges of an undergraduate statistics course. Teaching of Psychology 40(3):193–199.